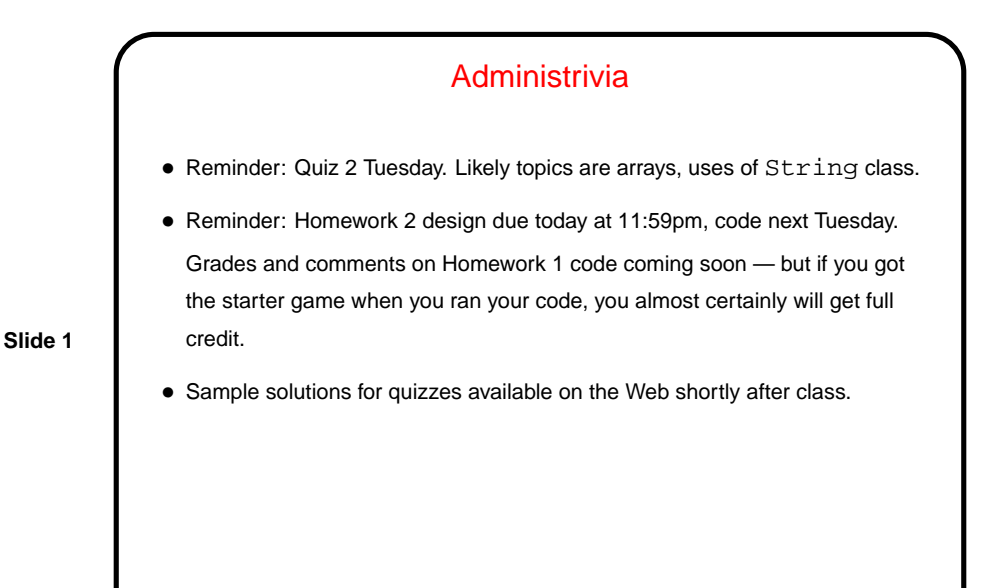

A Little About Arrays in Java • Arrays are objects — unlike in C/C++, where they're basically pointers. • Declaring (references to) arrays — denote by putting brackets after type. • Creating arrays — use new, e.g., new int[10] new String[n] (Remember that the second one only creates references.) • All arrays have length variable. • Otherwise, syntax is same as C/C++; indices start at 0. • Java runtime does automatic bounds-checking — unlike in C/C++, get ArrayBoundsException rather than random problems.

**Slide 2**

**Slide 4**

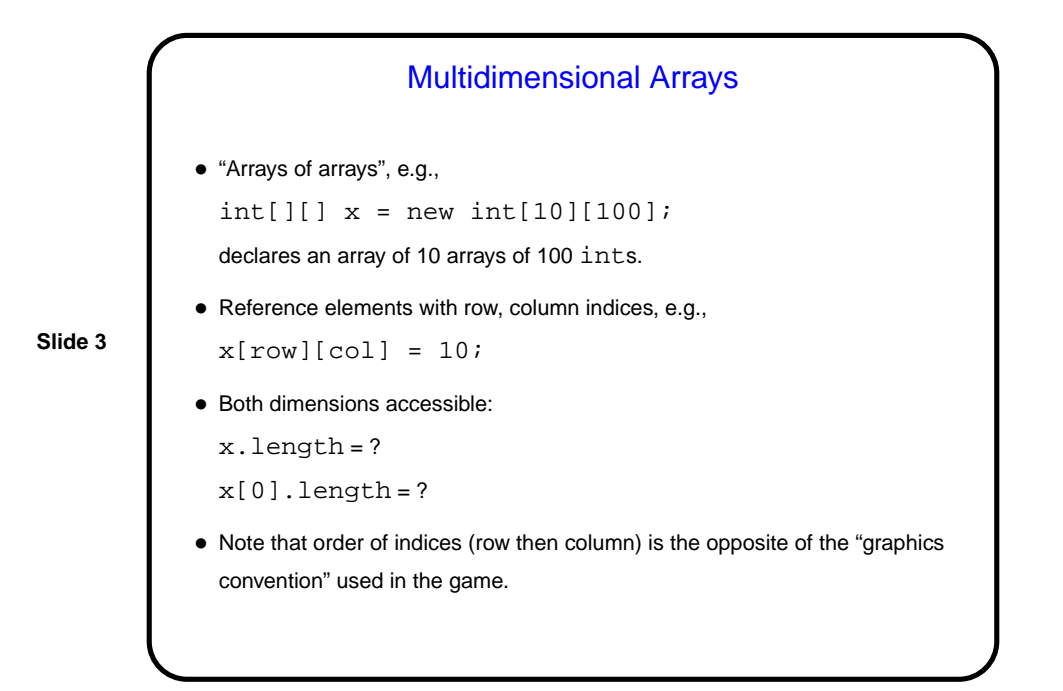

Homework 2 — Code • Go back through copied code and look for things you know you want to change. E.g., you should be able to figure out how to draw something okay-for-now for your game's blocks by changing getImage. • For your screen class, decide what variables you need to implement the methods in Screen. (You'll probably want a two-dimensional grid (array) of blocks (your block type) and a list of entities (your entity type).)

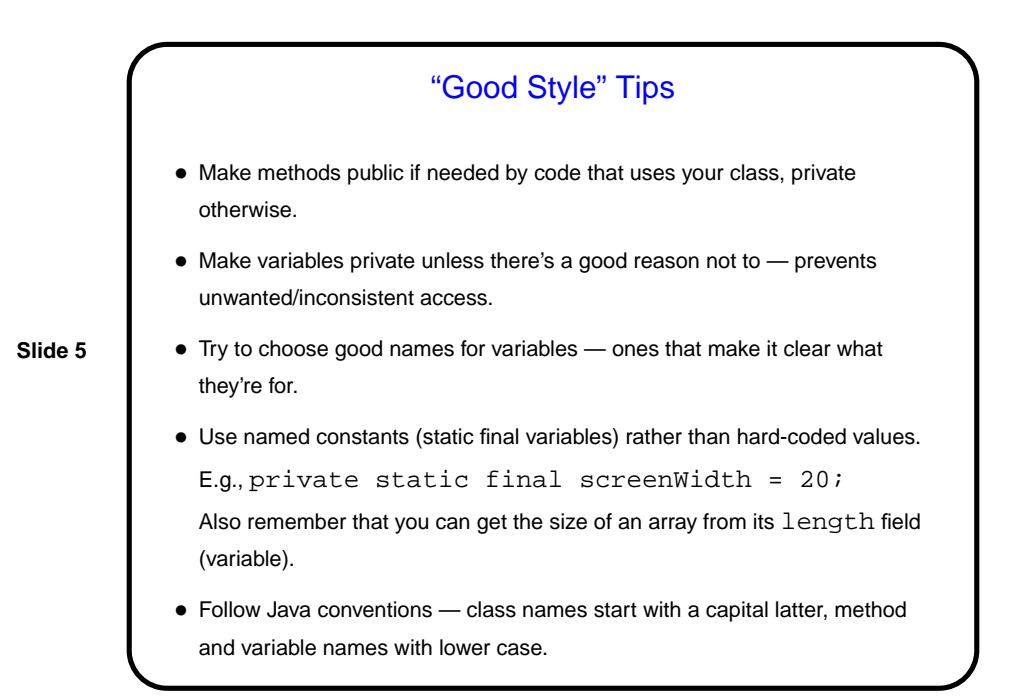

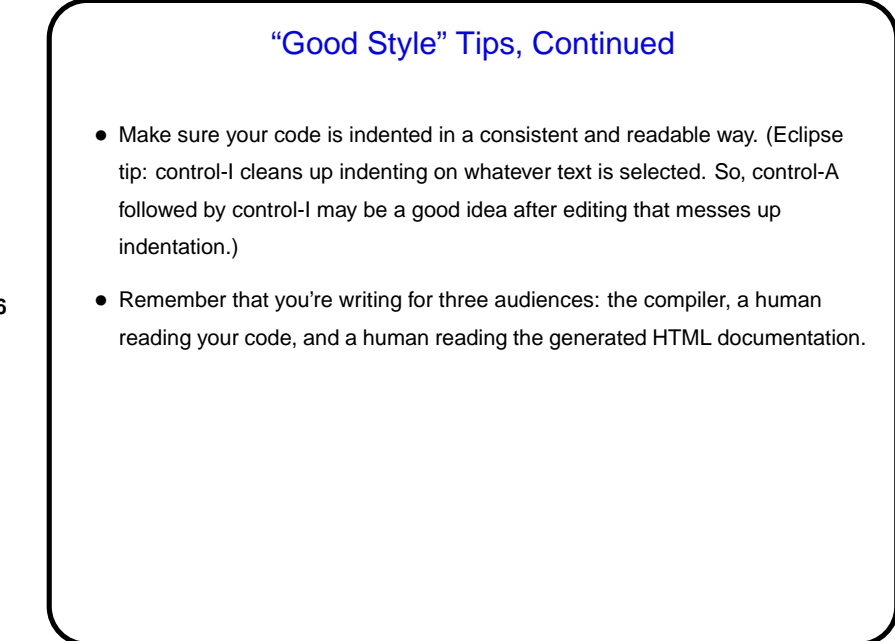

**Slide 6**

## Commenting Code

• "Documentation" (javadoc) comments generally describe how someone would use your class. For examples, look at Java API, game framework, examples from class. Note that some comments for game framework describe how to "use" the class in the sense of extending or modifying it. Eventually these should disappear from your copies/versions.

**Slide 7**

I've said that for code you turn in you should provide at least a brief comment on every class and every method (and also any public variables), with the possible exception of things that are "totally obvious". A little subjective, so getting it right will be an iterative process (you try something, I suggest changes).

• Internal comments can be helpful within the code, to clarify any tricky bits, or to improve readability. Eclipse convention seems to be to have // TODO comments to indicate things that will need attention at some point. Probably useful.

## Homework 2, Continued

- Questions?
- (Short demo of games from previous semester(s).)

**Slide 8**

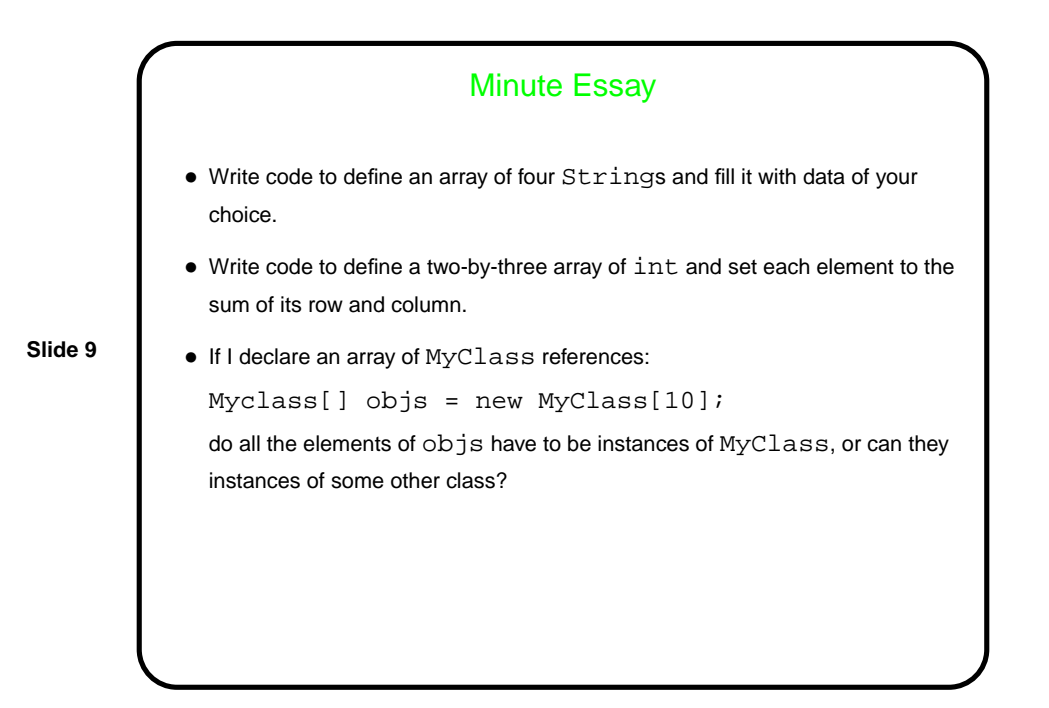

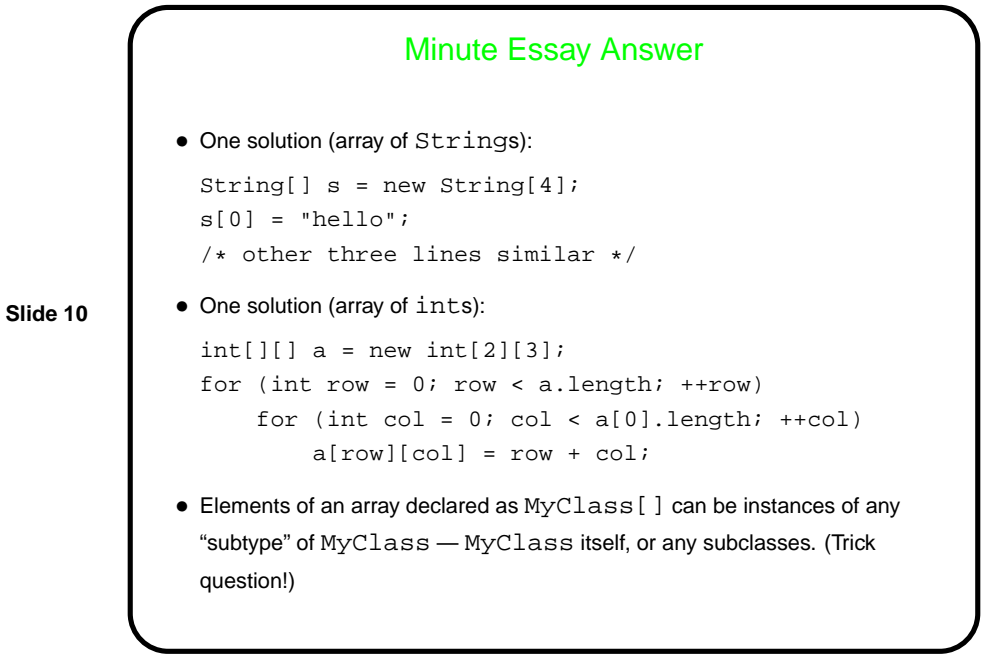